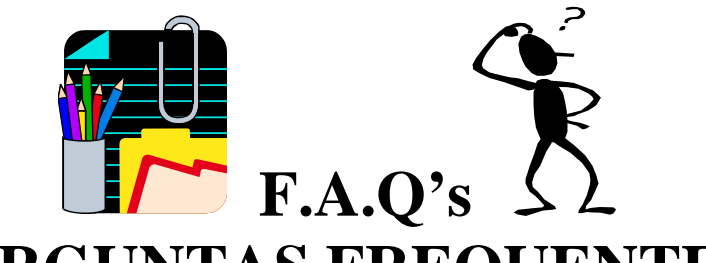

# **( PERGUNTAS FREQUENTES )**

**EM CONJUNTO COM A DGCI LISTAMOS UM CONJUNTO DE PERGUNTAS FEITAS POR DIVERSAS ORGANIZAÇÕES E QUE MERECERAM AS RESPOSTAS AQUI PUBLICADAS.** 

# **1. Artigos a Exportar:**

- a. Apenas os movimentados no período exportado?
- b. Todos os existentes na tabela?
- c. Exportar também Inactivos?
- **R.: (1.b) -**Deve ser exportada toda a tabela de artigos, abrangendo todos os artigos existentes nessa tabela.

# **2. Clientes a exportar:**

- a. Apenas Clientes com movimentos comerciais e/ou movimentos contabilísticos no período exportado?
- b. Todos os existentes na tabela?
- c. Exportar também os inactivos?
- **R.:-** (2.b) Deve ser exportada toda a tabela de clientes, abrangendo todos os clientes existentes nessa tabela.

# **3. Fornecedores a exportar:**

- a. Apenas Fornecedores com movimentos contabilísticos no período exportado?
- b. Todos os existentes na tabela?
- c. Exportar também os inactivos?
- R.:  $\cdot$  (3.b) Deve ser exportada toda a tabela de fornecedores, abrangendo todos os fornecedores existentes nessa tabela.

#### **4. Quais as informações a usar na tabela de taxas de IVA:**

- a. Apenas Abreviatura (ex: Continente usar "IVACON")?
- b. Ou descritivo (ex: Continente usar "IVACON IVA espaço fiscal Continente")?
- **R.:** (4.a) Esta abreviatura é suficiente.

# **5. Qual o tratamento a efectuar aos movimentos comerciais anulados:**

- a. Exportar sem linhas?
- b. Exportar integralmente, com os valores das linhas a zero?
- c. Não exportar?
- **R.:**  Como os documentos anulados nunca têm reflexão na contabilidade, sugere-se a utilização da referência "Anulado" no campo "Transaction ID".

O Documento comercial anulado será exportado com os seus valores mas com campo "Transaction ID" = "Anulado"

# **6. Qual o tratamento a fazer aos movimentos comercias referentes a Outros Devedores – a documentação refere que devem ser exportados os Clientes (será que estes também devem incluir os Outros Devedores?):**

- a. Exportar também os movimentos com estas entidades?
- b. Excluir estes movimentos do processo de exportação?
- **R.:** (6.a) Como a tabela de Documentos comerciais (Sales invoices) está estruturada para ser um repositório de dados dos programas de Facturação/POS, se os movimentos com os outros devedores forem efectuados nesses programas, encontram-se no repositório de dados, logo devem ser exportados. Se esses movimentos não forem registados nessa tabela, não devem constar nos movimentos comerciais, embora surjam no módulo da contabilidade.

#### **7. Qual o tratamento a efectuar aos movimentos do tipo Venda a Dinheiro com Retenção de IRS – qual o valor a exportar como Total do documento:**

- a. Valor Total facturado, sem abater o valor de IRS a reter no movimento?
- b. Valor Total facturado, abatido do IRS a reter no movimento?
- **R.:**  (7.a) O valor a exportar como Total do documento deve ser o valor total facturado sem abater o valor do IRS, para não misturar a óptica financeira com a económica.

# **8. Qual o tratamento dos valores referentes a outras "taxas" que não o IVA, como por exemplo IEC, Ecovalores, etc:**

- a. Incluir esses valores, antes IVA no Preço Unitário e consequentemente nos campos Montante a Débito e/ou Montante a Crédito (conforme o caso)?
- b. Incluir apenas nos campos Montante a Débito e/ou Montante a Crédito (conforme o caso)?
- **R.:** 8.a).Os valores referentes a outras "taxas" que não o IVA, como por exemplo IEC, Ecovalores, etc., se fizerem parte das linhas de detalhe da factura devem ser exportadas (as linhas da factura devem conter o máximo detalhe existente).

#### **9. Qual o tratamento das linhas de devolução nos documentos de facturação (linhas com quantidade a negativo):**

- a. Deve ser preenchido o Montante de Débito ou Crédito em conformidade com o sentido do tipo de documento, mas com sinal negativo?
- b. Deve ser preenchido o Montante de Débito ou Crédito contrário ao sentido do tipo de documento?
- **R.:** 9.a) ou 9.b) No tratamento das linhas de devolução, nos documentos de facturação (linhas com quantidade a negativo), será indicado exportar conforme consta na base de dados original.

Por exemplo, será igual constar um valor positivo a crédito ou negativo a débito. No entanto, numa nova implementação, a opção 9.b), contribuí para uma maior evidência do registo da devolução.

#### **10. Qual a estratégias para verificar a coerência do ficheiro gerado relativamente :**

- a. Valores exportados referentes às linhas vs valores exportados referentes aos cabeçalhos;
- b. Valores exportados nos movimentos comerciais vs valores exportados nos movimentos contabilísticos;
- c. Valores exportados nos detalhes vs valores exportados nos valores totalizadores/resumos);
- **R.:** A coerência de dados tem que ser garantida pelos sistemas de gestão, no momento da gravação das transacções e não no momento da exportação do SAF-T. A título de exemplo, caso os cabeçalhos dos documentos comerciais apresentem valores incoerentes com as respectivas linhas, significaria que o documento impresso apresentaria um valor total incoerente com as linhas.

# **11. Existe algum validador disponível para este tipo de ficheiro, que confronte os valores acima indicados?**

R.: - A validação sintáctica do XML gerado poderá ser efectuada com um teste de coerência sustentado nas regras do schema.

**12** . Na análise da estrutura do ficheiro SAFT-PT há um ponto "obscuro" que nem alguns TOC e ROC conseguem ver como resolver.

Na actividade de um agente de turismo (Agências de Viagem, Operadores Turísticos e similares) a grande parte da sua facturação assenta em Decretos Lei específicos da actividade que conduzem a muitas isenções, e uma excepção que é o Dec. Lei 221/85 e respectivos aditamentos, que conduzem a esta situação:

• Numa venda de dois ou mais serviços distintos (a maioria das vendas realizadas nestes agentes económicos) o regime do IVA a indicar no documento de débito ao cliente é o referido regime que no caso de serviços para serviços em Portugal ou Comunidade Europeia, salvo as regiões especiais com regime de isenção, o IVA é calculado sobre a margem de lucro do processo turístico, sobre a diferença entre as receitas e despesas operacionais do processo com a taxa em vigor do regime geral, nos serviços adquiridos para serviços fora da Comunidade Europeia o IVA é isento.

Assim sendo a venda de um bilhete de aviação + hotel para o espaço comunitário é apenas tributado na margem de lucro.

O aviação e a hotelaria com serviços isolados são isentos de IVA, mas a mais valia gerada no processo é que é tributada.

Neste caso é obrigatório referir no documento de débito o Dec. Lei 221/85 e não há lugar à apresentação do valor do IVA, o valor zero também seria incorrecto porque não é uma isenção, apenas uma referência ao facto de o IVA ser apurado à posteriori.

No layout do ficheiro SAFT-PT e em dois dos grupos de classificação (Tax Table e Source Documents) há a obrigatoriedade de indicação dos IVA usados pela empresa (Tax Table) e os usados em cada linha de facturação (Source Documents).

As hipóteses são:

TAX TABLE:

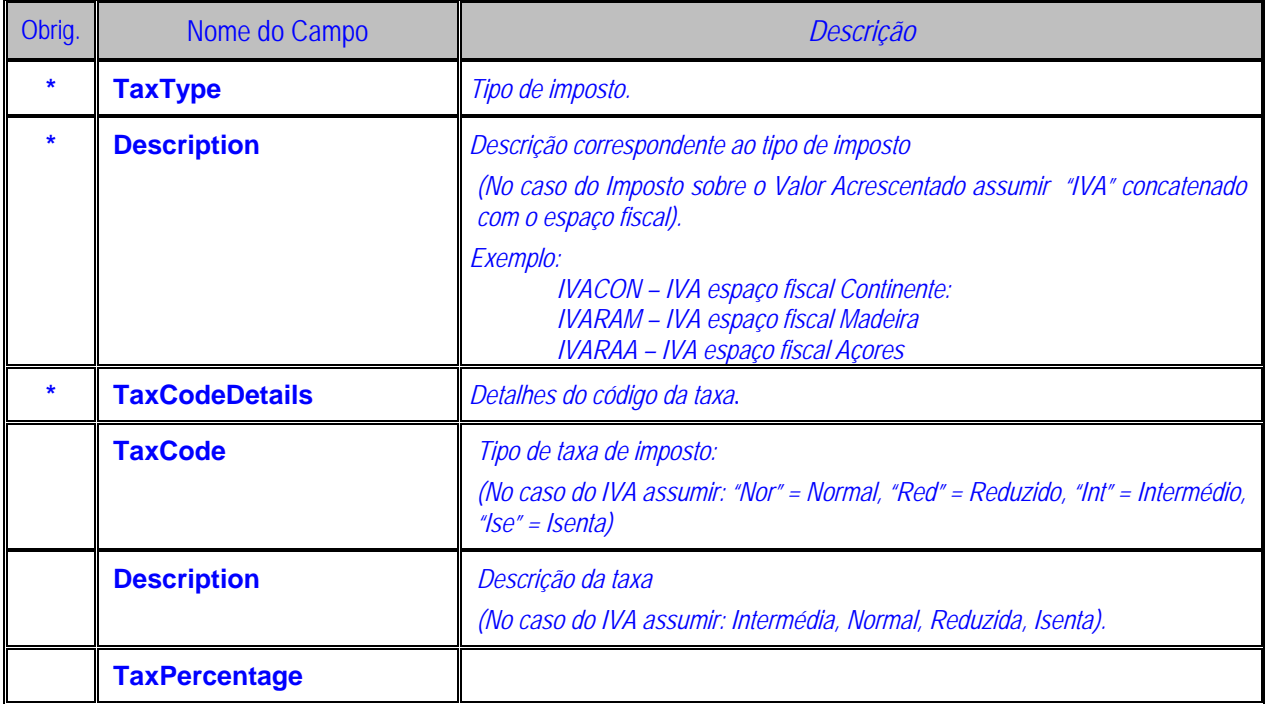

# SOURCE DOCUMENTS:

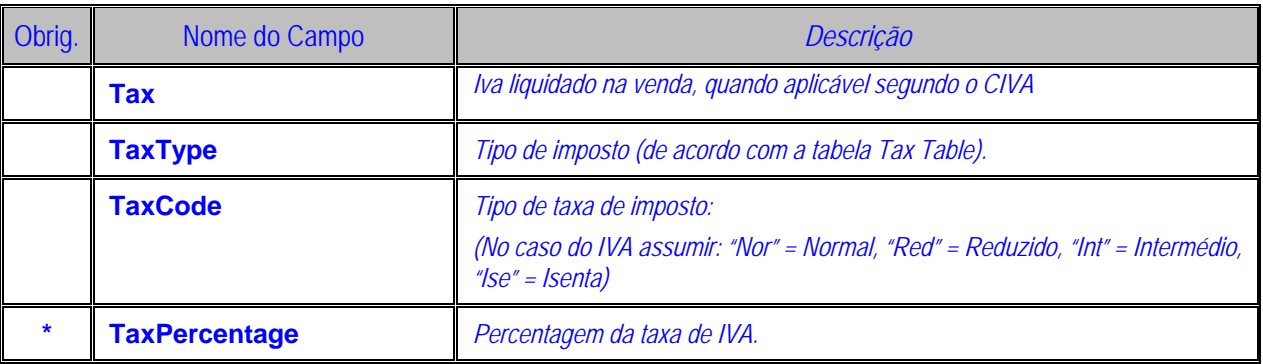

Ultrapassando os pormenores técnicos, acho eu que o legislador se esqueceu das especificidades da actividade das Agências de Viagem, Operadores Turísticos e similares.

O Dec.Lei 221/85 enquadra-se onde ???

"Nor" – Normal seria 21%, o que é falso

"Red" e "Int" – Reduzido e Intermédio não é aplicável

"Ise" – Isento, pois até seria bom para os agentes turísticos, mas também não é verdade.

O que preencher nestas situações ???

**R.:** O projecto de portaria prevê na Tabela de regimes de IVA (Tax Table), para abranger estes casos, o código 5 (Outras) no campo Código da Taxa, e no campo Descrição da Taxa, a descrição "Outras".

**2.5. Ficheiro de regimes de IVA (Continente / Açores / Madeira) (TaxTable)** 

| Indice do Campo | Obrig. | Nome do Campo                                     | Observações                                                                                       |
|-----------------|--------|---------------------------------------------------|---------------------------------------------------------------------------------------------------|
| 2.5.1.          | $\ast$ | Identificador do regime de IVA<br>(TaxType)       |                                                                                                   |
| 2.5.1.1.        | $\ast$ | Descrição do regime de IVA<br>(Description)       |                                                                                                   |
| 2.5.1.2.        | *      | Detalhes do código da<br>taxa<br>(TaxCodeDetails) |                                                                                                   |
| 2.5.1.2.1.      |        | Código da taxa (TaxCode)                          | Indicação das taxas:<br>$2 -$<br>1 – Intermédia;<br>Normal; 3-Reduzida; 4-<br>$Isenta - 5-Outras$ |
| 2.5.1.2.2.      |        | Descrição da taxa (Description)                   | Intermédia, Normal,<br>Reduzida, Isenta e Outras                                                  |
| 2.5.1.2.3.      |        | da<br>Percentagem<br>taxa<br>(TaxPercentage)      |                                                                                                   |

Na tabela "Source Documents", serão utilizados os códigos atrás descritos.

# **13 . - Quando no item 1.1. refere Versão do SAFT-T português refere-se à versão do ficheiro que é gerado, ou seja, será igual para os ficheiros gerados por qualquer aplicação e depende das regras a que o ficheiro obedece?**

**R.:** Parece ser claro que a versão vai ser sempre a referida na portaria.

**14. - Os elementos facultativos no documento SAFT-T terão que ser colocados mesmo que não tenham informação associada? Exemplo: No Header aparecerá algo do género: <Header> <AuditFileVersion>xpto</AuditFileversion> ?. <Telefone></Telefone>** 

**?** 

 **</Header>** 

**14A - Sendo telefone facultativo deverá aparecer como no exemplo ou poderá simplesmente ser omitido?** 

**R.:** Daquilo que se sabe sobre XML, parece ser indiferente, em termos de validação, a inclusão com dados vazios ou a não inclusão dos elementos vazios.

No entanto, em termos de análise a inclusão com dados vazios demonstra que o interface está a fazer a exportação e se não são apresentados dados é porque eles não existem na base de dados.

Não é de mais relembrar que estes dados são de inclusão obrigatória se existirem na base de dados. São facultativos unicamente para prever a sua inexistência na base de dados.

#### **15. - Ainda em relação ao ponto anterior, se afirmativo ficarão com valor vazio?**

**R.:** Sim, o valor deve ficar vazio.

**16. - Quando se referem que o SAFT\_T dirá respeito a "um determinado exercício contendo todos os documentos/transacções até à data de extracção", significa que por exemplo para o exercido de 2005 (considerando o exercício como ano fiscal), sendo a data de extracção 03/01/2007 o resultado deverá incluir todos os documentos desde 01/01/2005 até 03/01/2007 ou diversos ficheiros cada um contendo um exercício (01/01/2005 até 31/12/2005 ; 01/01/2006 até 31/12/2006; 01/01/2007 até 03/01/2007)?** 

**R.:** O entendimento é que o SAFT deve ser extraído desde o início do exercício de tributação até à menor das seguintes datas:

- Final do exercício
- Data de extracção.

## **17. - Os dados existentes nas tabelas Clientes, Produtos e Taxas deverão ser todos incluídos ou apenas os referenciados nos documentos financeiros respeitantes ao exercício pretendido?**

**R.:** O entendimento é que, as tabelas Clientes, Produtos e Taxas devem conter todos os registos existentes na tabela respectiva da base de dados mais os registos que embora não estejam na base de dados sejam implícitos nos movimentos. Se existir por exemplo uma Venda a Dinheiro com o registo do contribuinte e morada de um cliente, mesmo que esse cliente não esteja no ficheiro de clientes da aplicação deverá ser exportado como cliente no SAFT-PT.

**18 . - Disponibilizando a Gestão comercial um cliente genérico para Vendas a Dinheiro ao qual a informação personalizada (nome/morada/contribuinte) apenas é associada no momento do registo da venda a dinheiro, que informação deverá conter a tabela de clientes atendendo que o código é único?** 

**a.- Aparecerá apenas uma vez o cliente genérico com a informação por defeito não personalizando?** 

**b.- Aparecerá o cliente genérico tantas as vezes quantas as registadas nos documentos financeiros com a respectiva informação?** 

**R.:** O entendimento é que, as tabelas Clientes, Produtos e Taxas devem conter todos os registos existentes na tabela respectiva da base de dados mais os registos que embora não estejam na base de dados sejam implícitos nos movimentos. Se existir por exemplo uma Venda a Dinheiro com o registo do contribuinte e morada de um cliente, mesmo que esse cliente não esteja no ficheiro de clientes da aplicação deverá ser exportado como cliente no SAFT-PT.

# **19. - Na tabela Tax indica que o elemento TaxCodeDetails é obrigatório no entanto não obriga à indicação de nenhuma da informação que o constitui. Como se procederá neste caso. Deverá aparecer o Elemento vazio se não existir informação?**

**R.:** De facto o schema XML não obriga nenhum elemento filho, o entendimento é que se decidiu neste caso não efectuar nenhuma alteração à recomendação da OCDE, no entanto o texto da portaria está devidamente claro em relação ao conteúdo obrigatório para cada um dos campos.

## **20.- Ainda na tabela Tax o elemento TaxType é constituído pela Description e TaxCodeDetails. Na entrada do elemento TaxType deve ser referido o código do tipo de imposto ou apenas deverão ser preenchidos os seus constituintes?**

**R.:** A resposta è semelhante ao ponto 7, com o texto da portaria o entendimento é de que não ficam dúvidas em relação ao conteúdo de cada campo. De facto só com o schema este elemento não é fácil de interpretar.

#### **21. - O que se entende por Descrição da linha do documento (4.1.4.10.10)?**

**R.:** Na estrutura Line, associada à estrutura Invoice, existem 2 campos de descrição: "ProductDescription" e "Description".

O primeiro consiste na descrição do artigo, conforme consta na tabela de artigos. O segundo consiste na descrição efectivamente impressa no documento de venda e apresentada ao cliente.

Note-se que muitas aplicações informáticas permitem preencher as linhas dos documentos de venda com uma descrição livre que não tem que ser a descrição do artigo constante na tabela de artigos. Algumas empresas até usam a prática de criar a tabela de artigos com artigos de âmbito genérico e descrições genéricas e só especificam detalhadamente a descrição do artigo vendido na linha do documento de venda.

## **22. - O valor dos portes atribuídos aos documentos deverá ser considerado nos Totais de documento (índice 4.1.4.11)?**

**R.:** As regras da estrutura do SAF-T são claras exigindo a identificação de qualquer importância constante no documento de venda através de um ProductID, correspondente a um registo na tabela Product. Como tal, os portes devem estar registados na tabela ProductType="O" (outros).

#### **23 - Surgiu-me uma dúvida em relação à norma utilizada nos números decimais.**

**1º Qual é o separador dos milhares a adoptar 2º Qual é o separador dos decimais a adoptar.** 

#### **Estas dúvidas surgem porque as definições regionais podem variar.**

R :O separador decimal tem que ser sempre o "." para respeitar a definição do schema. http://www.w3.org/TR/xmlschema11-2/#decimal

# **24** - **Gostaria que me esclarecessem o seguinte:**

Esta obrigatoriedade deste ficheiro, tem que se comprar o programa, ou uma actualização como por exemplo infologia, Primavera, etc, ou existe um "programazinho" que se possa comprar e instalar?

As agências de contabilidade também terão de ter esse ficheiro?

Qual a melhor forma de o instalar?

R :Cada fornecedor / autor de programas de software de Contabilidade e Facturação vão rápidamente proceder à inclusão desta obrigatoriedade

 nas suas aplicações. É lógico que os Contabilistas terão igualmente de ter esse programa instalado nas aplicações dos seus clientes.

**25** - Fiquei com outra duvida e quanto ao computador das lojas de vendas a publico? ou seja aqueles programas que tem o preço dos bens, e que sai uma venda a dinheiro para o consumidor final, esse programa´s também vão estar abrangidos por esse ficheiro?

R :Desde que tenha contabilidade organizada sim.

**26** - Em sequência da vossa comunicação sobre implementação do ficheiro SAF-T PT surgem-nos as seguintes questões:

- em caso de as aplicações de Contabilidade e Gestão Comercial se encontrarem integradas deve ser gerado um único ficheiro ou deve a opção ser implementada em ambas as aplicações

- uma aplicação para Contabilidades não Organizadas é também abrangida pela mesma obrigação

- quando estará disponivel o site <http://www.assoft.pt/saft-pt>http://www.assoft.pt/saft-pt referido

- se já existe informação de sobre publicação da portaria

R : -O SAFT-T apenas se aplica a contabilidades organizadas de acordo com o POC. -Se a aplicação de Contabilidade e Gestão Comercial se encontram

integradas deve ser gerado um único ficheiro, porque não faz sentido serem extraídas tabelas em duplicado dos mesmos dados. -Brevemente teremos uma secção de FAQ's.

-A portaria até hoje de manhã ainda não tinha sido publicada.

**27** - Gostaria de ter mais informações acerca do saft-pt, porque estou confuso.

Pelo que li todas aplicaçoes de contabilidade devem ser capazes o ficheiro de auditoria.

Tentei sacar a ultima versão do formato no vosso site mas não consegui.

A minha dúvida é a seguinte:

O programa de contabilidade que actualmente uso (infologia 50) terá que ser capaz de exportar a informaçao de modo a obter a seguinte informação num ficheiro tipo?

Para as aplicações de Contabilidade, o ficheiro deve conter os seguintes grupos de informação: -Header (Objecto de exportação pelos dois sistemas) -General Ledger (Plano Oficial de Contas) -General Ledger Entries (Movimentos contabilisticos) -Customer (Clientes) -Supplier (Fornecedores) - TaxTable (Tabela de IVA)

R : É verdade todas as aplicações, neste momento Contabilidade e Facturação têm de possuir esse ficheiro. Estou absolutamente certo que a software-house que menciona estará devidamente apetrechada com o saft-pt.

Deverá voltar a tentar consultar o site onde encontrará todas as explicações.

**28** - No nosso parque de clientes, existem muitos que ainda tem versões de software de gestão em Dos. Estas aplicaçoes já não são por nós comercializadas desde 2000, dado que o n/ dep.desenvolvimento evolui em termos humanos para novas liguangens e ambientes.

A questão que se coloca é a seguinte:

 As aplicaçoes que ainda funcionam mas já não sao comercializadas, também terão que ser preparadas para o standart SAF-T PT ?

R : A situação coloca-se na óptica do sujeito passivo , o seu cliente. Ele é que vai ser inspeccionado e tem de ter o SAFT file a funcionar. A única maneira é vender-lhe uma versão de software actulizado.

**29** - No documento "ESTRUTURA DE DADOS\_Enviada a ASSOFT\_20061205.doc" disponível para download na vossa pagina, na construção do cabeçalho do ficheiro XML no ponto "1.6" indica que se deve incluir a informação de "1.6.1" a "1.6.7", mas no documento "SAFT-PT\_291106.doc" não faz referencia a tal facto. Qual deve ser considerado?

R: o campo CompanyAddress é do tipo complexo "AddressStructure" pelo que os campos referenciados de 1.6.1 a 1.6.7 estão lá.

**30** - Na ausência de uma aplicação de contabilidade, a extracção dos dados deverá ser feita na mesma para os documentos da gestão comercial com base do exercício contabilístico?

R: Sim. A geração do ficheiro SAF-T PT nos sistemas de informação deverá sempre ser efectuada para um determinado exercício contendo todos os documentos/transacções de gestão comercial até à data de extracção e devem incluir ainda o Header e os MasterFiles.

**31** - Somos uma empresa que desenvolve software para gestão de clínicas dentárias, onde é utilizado um módulo para emissão de facturas / recibos, sendo que estas são tratadas em termos contabilísticos por outras aplicações. Neste sentido, vimos por este meio solicitar que nos informem se ao abrigo do exigido legalmente é necessária a implementação do ficheiro SAF-T PT - Versão Portuguesa - nesta nossa aplicação, uma vez que os dados são tratados contabilisticamente por outras aplicações.

R : Sim. A obrigatoriedade aplica-se a sistemas de facturação e de contabilidade, ligados ou não (artigo 4º do projecto de Portaria - Quando as aplicações de gestão de contabilidade e facturação sejam independentes e não estejam integradas, a primeira tem que gerar um ficheiro com a informação relativa à contabilidade e a segunda tem que gerar um ficheiro com a informação relativa à facturação. Os ficheiros têm que respeitar a mesma estrutura agora aprovada.)

**32** - Estamos a implementar a funcionalidade de exportar o ficheiro SAF-T PT (Standard Audit File for Tax porposes) - Versão Portuguesa, e surgiram-nos as seguintes dúvidas:

Os documentos comerciais em moeda estrangeira,devem ser enviados com valores nas linhas e nos cabeçalhos em Euros ? E não na moeda original ? Que cambio deve ser usado para isso ?

R : - Sim os documentos comerciais em moeda estrangeira, devem ser enviados com valores nas linhas e nos cabeçalhos em Euros, porque a moeda de relato do SAF-T-PT é o EUR. O câmbio a utilizar nesse relato deve ser o mesmo que foi utilizado nesse documento, isto é, o da sua data.

**33** - No elemento Country (1.6.7) do Header, em que circunstâncias poderá ser diferente de "Portugal"?

R : - Será sempre "Portugal", dado tratar-se de empresas portuguesas.

**34** - Para os movimentos contabilisticos, podemos ter um documento contabilístico que contenha vários documentos de facturação e nesse caso, não estará apenas ligado a um cliente. Nesse caso, como deverá ser preenchido o elemento CustomerID (3.4.3.7) ? O mesmo se passa para o SupplierId. A identificação do CustomerId e do SupplierId, no nosso caso, é a nível da linha do movimento.,

R : O formato SAF-T-PT, bem como o formato internacional que lhe serviu de base, caracterizam cada Transaction como um único docuemnto ou transacção. Por isso só tem associado um CustomerID ou um SupplierID.

Esta estrutura tem de ser respeitada. Neste caso deverá ser repetida a informação do cabeçalho individualizando as linhas por cada cliente ou fornecedor.

**35** - Para os documentos comerciais, o elemento TaxType (4.1.4.10.13.1, sub-elemento de Tax) não está marcado como obrigatório, no entanto ao validar o xml produzido com o schema do ficheiro, avisa que este elemento é obrigatório. No nosso caso, não dispomos de tabela de IVA que corresponda ao TaxTable.

R : O elemento Tax não é obrigatório na linha do documento comercial, mas no caso de existir, segundo o schema XML associado ao SAF-T-PT, é obrigatório definir o elemento TaxType.

**36** -Header Segundo o que está definido no ficheiro XSD, o posicionamento do campo 'HeaderComment' deveria ser a seguir ao campo 'Website', mas no ficheiro da estrutura de dados aparece a seguir ao campo 'ProductVersion'.

R: O ficheiro da estrutura de dados serve apenas para explicitar o conteúdo necessário para o preenchimento de cada campo, deverá ser respeitada a sequência definida no esquema de validação xml.

**37** - General Ledger Entries O campo GLPostingDate no ficheiro 'XSD' é do tipo data e no ficheiro de estrutura de dados é do tipo Data/Hora.

R: Trata-se de um erro no ficheiro de estrutura de dados. O campo deverá ser do tipo data como o schema indica.

**38** - Source Documents O nome do campo no ficheiro de estrutura de dados é 'SystemEntriedate' e no ficheiro XSD é 'SystemEntryDate'.

R: Trata-se de um erro no ficheiro de estrutura de dados, o nome do campo deverá ser SystemEntryDate como o schema define.

**39** - Estamos a ultimar a disponibilização do SAF-T PT e, para que tal seja possível, gostaríamos de colocar algumas questões:

O ficheiro a ser gerado pode conter caracteres portugueses ou estes têm de sofrer alguma transformação?

R : Podem conter caracteres portugueses.

**40** - Existem tags que são totalizadores de algo que só é escrito depois. Pode alterar-se a sequência das tags ou tem mesmo de ser a indicada?

R: Os elementos têm que seguir a estrutura definida no schema de validação XML. Não pode ser alterada a ordem dos elementos.

**41** - Existe alguma informação sobre a versão do XML ou o "encoding" que o ficheiro deva conter?

R : <?xml version="1.0" encoding="windows-1252" ?>

**42** - Estamos a implementar a funcionalidade de exportar o ficheiro SAF-T PT (Standard Audit File for Tax porposes) - Versão Portuguesa, e surgiram-nos as seguintes dúvidas:

Os documentos comerciais em moeda estrangeira,devem ser enviados com valores nas linhas e nos cabeçalhos em Euros ? E não na moeda original ? Que cambio deve ser usado para isso ?

R : Sim os documentos comerciais em moeda estrangeira, devem ser enviados com valores nas linhas e nos cabeçalhos em Euros, porque a moeda de relato do SAF-T-PT é o EUR. O câmbio a utilizar nesse relato deve ser o mesmo que foi utilizado nesse documento, isto é, o da sua data.

**43** - No elemento Country (1.6.7) do Header, em que circunstâncias poderá ser diferente de "Portugal"?

Resposta: - Será sempre "Portugal", dado tratar-se de empresas portuguesas.

**44** - Para os documentos comerciais, o elemento TaxType (4.1.4.10.13.1, sub-elemento de Tax) não está marcado como obrigatório, no entanto ao validar o xml produzido com o schema do ficheiro, avisa que este elemento é obrigatório. No nosso caso, não dispomos de tabela de IVA que corresponda ao TaxTable.

R : O elemento Tax não é obrigatório na linha do documento comercial, mas no caso de existir, segundo o schema XML associado ao SAF-T-PT, é obrigatório definir o elemento TaxType.

**45** - A informação a incluir nas secções "Supplier", "Product", "Custumer" deve ser todas as entidades presentes nas respectivas tabelas do sistema, ou só deve incluir as entidades dos documentos obtidos por aplicação do filtro.

R: Devem ser exportados todos os registos das tabelas mesmo não se encontrando referenciados nos documentos.

**46** - No caso de um gabinete de contabilidade, os dados obrigatorios relativos aos clientes e fornecedores normalmente não são conhecidos nesse gabinete, eles terão de pedir aos seus clientes que lhes dêm essa informação?

R: Sim, de modo a poder ser exportada a informação obrigatória.

**47** - No documento "ESTRUTURA DE DADOS\_Enviada a ASSOFT\_20061205.doc" disponível para download na vossa pagina, na construção do cabeçalho do ficheiro XML no ponto "1.6" indica que se deve incluir a informação de "1.6.1" a "1.6.7", mas no documento "SAFT-PT\_291106.doc" não faz referencia a tal facto. Qual deve ser considerado?

R: o campo CompanyAddress é do tipo complexo "AddressStructure" pelo que os campos referenciados de 1.6.1 a 1.6.7 estão lá.

**48** - Na ausência de uma aplicação de contabilidade, a extracção dos dados deverá ser feita na mesma para os documentos da gestão comercial com base do exercício contabilístico?

R: Sim. A geração do ficheiro SAF-T PT nos sistemas de informação deverá sempre ser efectuada para um determinado exercício contendo todos os documentos/transacções de gestão comercial até à data de extracção e devem incluir ainda o Header e os MasterFiles

49 -O Numero de contribuinte dos clientes é um campo de preenchimento obrigatório no XML (indicação no documento ASSOFT), mas no caso de clientes indiferenciados ,utilizado para vendas ao balcão, o mesmo muitas vezes não se encontra definido na respectiva ficha. O XSD valida correctamente o XML e não ocorrem erros. O que fazer nestes casos?

R.: O entendimento é que, as tabelas Clientes, Produtos e Taxas devem conter todos os registos existentes na tabela respectiva da base de dados mais os registos que embora não estejam na base de dados sejam implícitos nos movimentos. Se existir por exemplo uma Venda a Dinheiro com o registo do contribuinte e morada de um cliente, mesmo que esse cliente não esteja no ficheiro de clientes da aplicação deverá ser exportado como cliente no SAFT-PT.

50 - Vimos por este meio questionar V.Exªs. sobre a estrutura do ficheiro a ser gerado na nossa aplicação :

O ficheiro a ser gerado pode conter caracteres portugueses ou têm que sofrer alguma transformação?

R: Sim. O ficheiro a gerar pode conter caracteres portugueses.

51 - A sequência das Tags podem ser alteradas (respeitando a hierarquia da arvore predefinida), por exemplo, uma tag de totalizador pode ser inserida no fim dos registos?

R: Não. Os elementos têm que seguir a estrutura definida no schema de validação XML. Não pode ser alterada a ordem dos elementos.

52 - Nos dados referentes a registos de artigos/clientes/fornecedores devem ser exportados apenas os registos com movimentos ou todos os registos existentes?

R: Deve ser exportada toda a tabela de artigos/clientes/fornecedores, abrangendo todos os artigos/registos existentes nessas tabelas.

53 - O ficheiro XML deverá conter um Header (<?xml version="1.0" encoding="windows-1252" ?>). A versão e o enconding são estes utilizados no vosso schema file?

R: Sim é utilizado no schema. O ficheiro XML deverá conter no Header (<?xml version="1.0" encoding="windows-1252" ?>).

**54 -** Após ter efectuado o DOWNLOAD das documentações relativas ao SAF-T PT, continuo a ter dificuldade em compreender a estrutura, por isso peço que me envie para este E-mail um exemplo já feito, para eu poder entender melhor a sua estrutura.

R: O ficheiro do schema deverá validar a informação a exportar, que variará caso a caso, pelo que um exemplo será sempre incompleto.

**55 -** Quanto ao nome do ficheiro, poderá ele ter qualquer nome e extensão ou obedece a regras

R. Quanto ao nome, ele deverá conter pelo menos o NIPC e a extensão será **.xml** 

**56 -** Quando for solicitado, este ficheiro deverá ser enviado por E-mail ?

R: Não. Devido a questões de segurança da informação, não está, para já, previsto o envio por E-mail.

**57 -** Estou com uma dúvida em relação ao saft. Tenho estado a desenvolver um programa de gestão de produção, muita para uso interno, que controla tb a entrada e saída de material de armazém, para o Processo produtivo e controle de produção. Não faz facturação.É obrigatório ter o SAFT?

R. Não A obrigatoriedade aplica-se a sistemas de facturação e de contabilidade, ligados ou não. Quando as aplicações de gestão de contabilidade e facturação sejam independentes e não estejam integradas, a primeira tem que gerar um ficheiro com a informação relativa à contabilidade e a segunda tem que gerar um ficheiro com a informação relativa à facturação. Os ficheiros têm que respeitar a mesma estrutura agora aprovada.

.